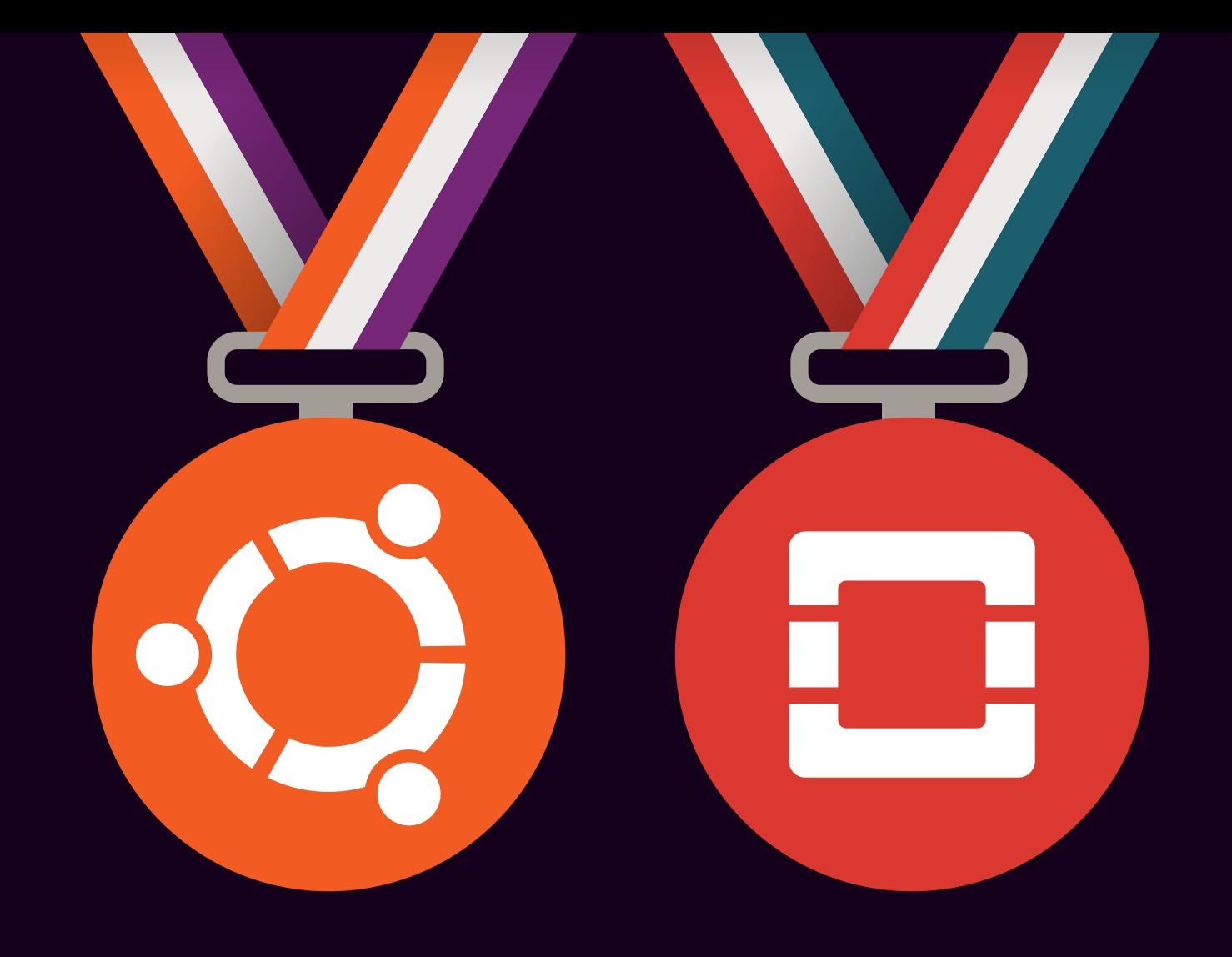

Ubuntu OpenStack Fundamentals Training

# Learn from the best, how to use the best!

You've made the decision to use the most powerful open cloud platform, and now you need to learn how to make the most of it. The Ubuntu OpenStack Fundamentals Training programme is an intensive 3-day hands-on course that will give you the best introduction to setting up and running Ubuntu OpenStack clouds.

The 3-day training course will cover everything you need to know about Ubuntu Server in the cloud and will focus on building an Openstack environment using Ubuntu OpenStack and our best in industry cloud tools:

- MAAS for bare-metal provisioning
- • Juju for fast and easy deployment of OpenStack and cloud services, and
- Landscape for systems management and monitoring

Starting with a single standard installation of Ubuntu 14.04 LTS Server, your instructor will lead you through the process of creating a complete cloud infrastructure with Ubuntu AutoPilot and deploying machine instances within it. You will go through a complete OpenStack installation and configuration, and also learn how to use Ubuntu cloud tools to deploy workloads quickly and efficiently.

All sessions are a combination of theory and lab work.

At the end of the session, we will conduct an assessment test and provide you with the results.

### Schedule:

Day 1 - 2: Lecture/demos/exercise Day 3: Assessment Test

#### Level required:

Experienced Linux and Cloud Professionals

### Certification:

There will be an assessment test on Day 3 and all the trainees will be provided with the results of assessment test and course completion certificate.

#### **Carl Carl**

# Install and Configure an Ubuntu OpenStack Cloud

### Section 1:

Introduction to an Ubuntu OpenStack Cloud

Objective 1: Understand OpenStack

Objective 2: Understand Ubuntu's Approach to OpenStack

## Section 2: Install and Configure MAAS

Objective 1: Understand MAAS Features and Functionality

Objective 2: Understand MAAS Configuration Commands

Objective 3: Install a MAAS Server

Objective 4: Configure a MAAS Cluster

**Objective 5: Commission Machines** with MAAS

**Objective 6: Work with Tags** 

# Section 3: Install and Configure Juju

Objective 1: Understand Juju Features and Functionality

Objective 2: Understand Charms

Objective 3: Understand Juju Configuration Commands

Objective 4: Install and Configure Juju

Objective 5: Deploy and Configure Services with Juju

Objective 6: Understand Juju Service Deployment Troubleshooting

## Section 4: Configure an OpenStack Cloud

Objective 1: Understand OpenStack

Objective 2: Understand OpenStack Deployment Architecture

Objective 3: Understand OpenStack Deployment Sizes

Objective 4: Understand General OpenStack Configuration Commands

Objective 5: Configure the Global OpenStack Environment

# Install and Configure an Ubuntu OpenStack Cloud

#### Section 5:

Deploy and OpenStack Cloud with Juju and MAAS

Objective 1: Understand OpenStack Deployment with Juju

**Objective 2:** Understand Relationships Between Cloud Services

**Objective 3: Prepare OpenStack for Use** 

# Section 6: Work with Software-Defined Networks

**Objective 1: Understand OpenStack** Networking

Objective 2: Understand Neutron Configuration Commands

# Section 7: Work with Cloud Images

Objective 1: Understand Glance Features and Functionality

Objective 2: Understand Glance Configuration Commands

### Section 8:

### Configure an OpenStack Project

Objective 1: Understand OpenStack Tenants/Projects

**Objective 2: Understand Keystone** Configuration Commands

**Objective 3: Understand Key Pairs, Security** Groups and Quotas

Objective 4: Understand Tenant/Project Networking

## Section 9: Work with Cloud Workload Instances

Objective 1: Understand Nova Features and Functionality

Objective 2: Understand Nova Configuration Commands

#### $\sim 10^{-10}$  km  $^{-1}$

# Install and Configure an Ubuntu OpenStack Cloud

## Section 10: Work with OpenStack Storage

Objective 1: Understand OpenStack Storage

Objective 2: Understand Cinder Features and Functionality

Objective 3: Understand Cinder Configuration Commands

Objective 4: Understand Swift Features and Functionality

Objective 5: Understand Swift Configuration Commands

Objective 6: Understand Ceph Features and Functionality

### Section 11:

Introduction to Landscape and Ubuntu Autopilot

**Objective 1:** Understand the Canonical Distribution of Ubuntu OpenStack

Objective 2: Understand Landscape Features and Functionality

Objective 3: Deploy an OpenStack Cloud Using AutoPilot

#### Section 12:

Configure Juju to Manage a Tenantin an OpenStack Cloud

Objective 1: Configure Juju to Work with **OpenStack** 

# For more information and to sign up, go to: ubunt.eu/training

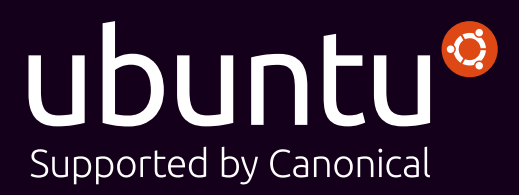